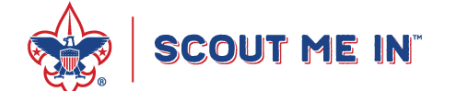

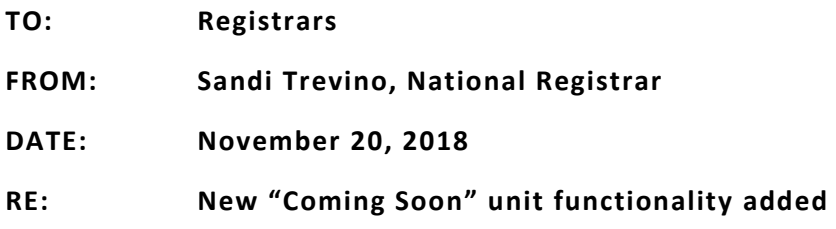

Scout executives were sent information this week information them of new "Coming Soon" unit functionality that allows councils to display unposted units as "Coming Soon" units in BeAScout.org.

This new feature is available for Cub Scout packs, Boy Scout troops and Scouts BSA troops. It will assist families in finding forming units that are coming soon to their area.

Families will be able to refine or expand their search for a unit near them by selecting "current" units and/or "Coming Soon" units. If no results are found for a "Coming Soon" Scouts BSA troop, the family will receive the message below, which directs them to enter their contact information at Scouting.org/ScoutsBSA so they can be connected to their council, and then to a unit.

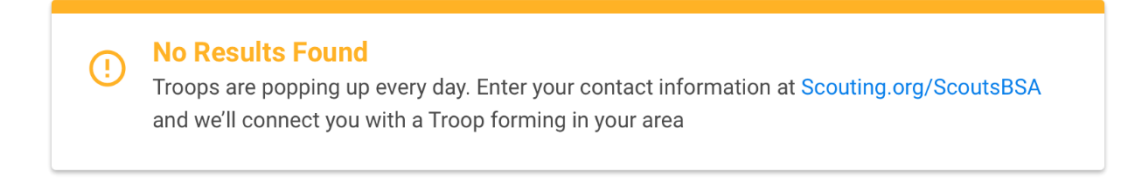

If no results are found for a "Coming Soon" Cub Scout pack or Boy Scout troop, families will receive the following message and a list of active units in their area will be displayed.

#### **No results found**

We didn't find any units for the selected programs. Here are all of our units within the specified distance.

The image below depicts a sample "Coming Soon" unit. All "Coming Soon" BeAScout unit pins will be in council mode. This means all "Coming Soon" unit information must be entered by the council registrar. Once the unit is active and

posted in the BSA membership system, the pin can be changed to unit mode and should then be maintained by the unit leaders. Councils should enter the effective date for each forming unit along with contact information for the unit leader or a local staff member, so families can obtain more information.

An additional benefit of this feature is the new reporting capabilities. Councils will be able to run a Unit Special Interest Code Report for the new special interest code assigned to each type of "Coming Soon" unit (i.e. girl pack, boy troop, etc.)

The "Coming Soon" functionality will be enhanced at a future date to include the ability for adults and parents of youth to submit an application and pay registration fees online, and to allow forming units to send joining invitations to families through my.Scouting.

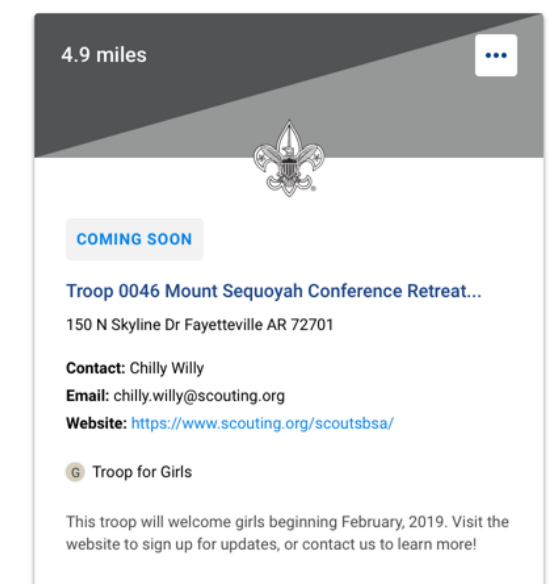

### **BeAScout.org**

Coming soon options have been added to the program filters on BeAScout.org so families will be able to refine or expand their search to include "Coming Soon" units.

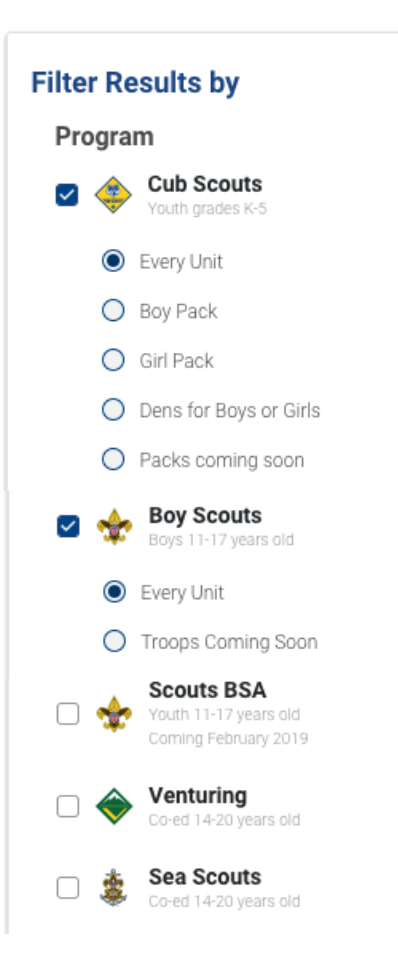

### **Special Interest Code**

Assign one of the following new special interest codes to a new unposted unit so it will be displayed on BeAScout.org.

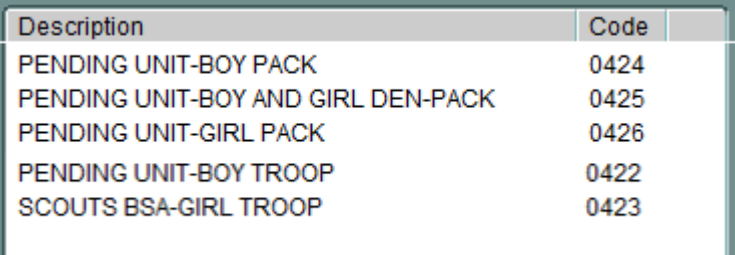

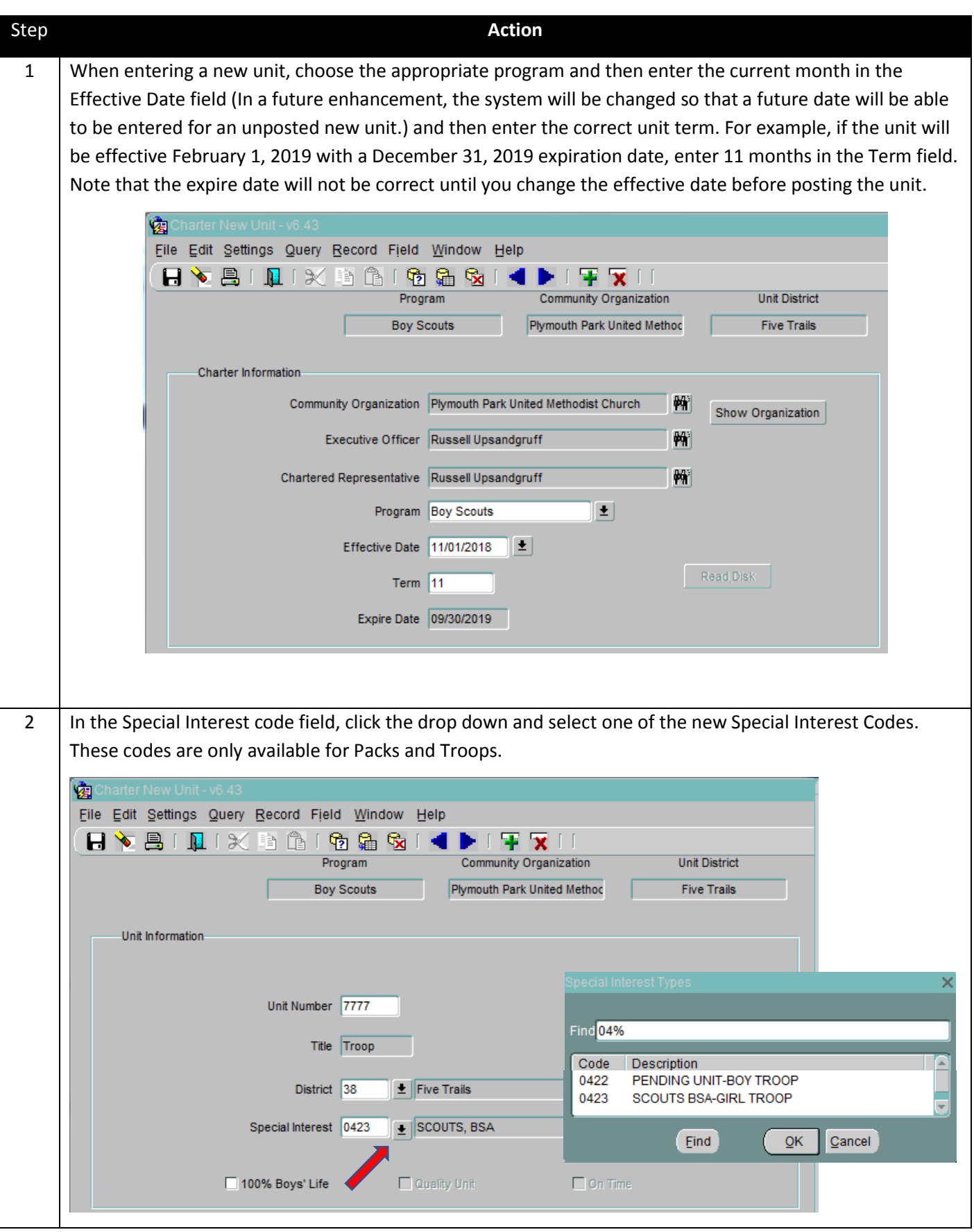

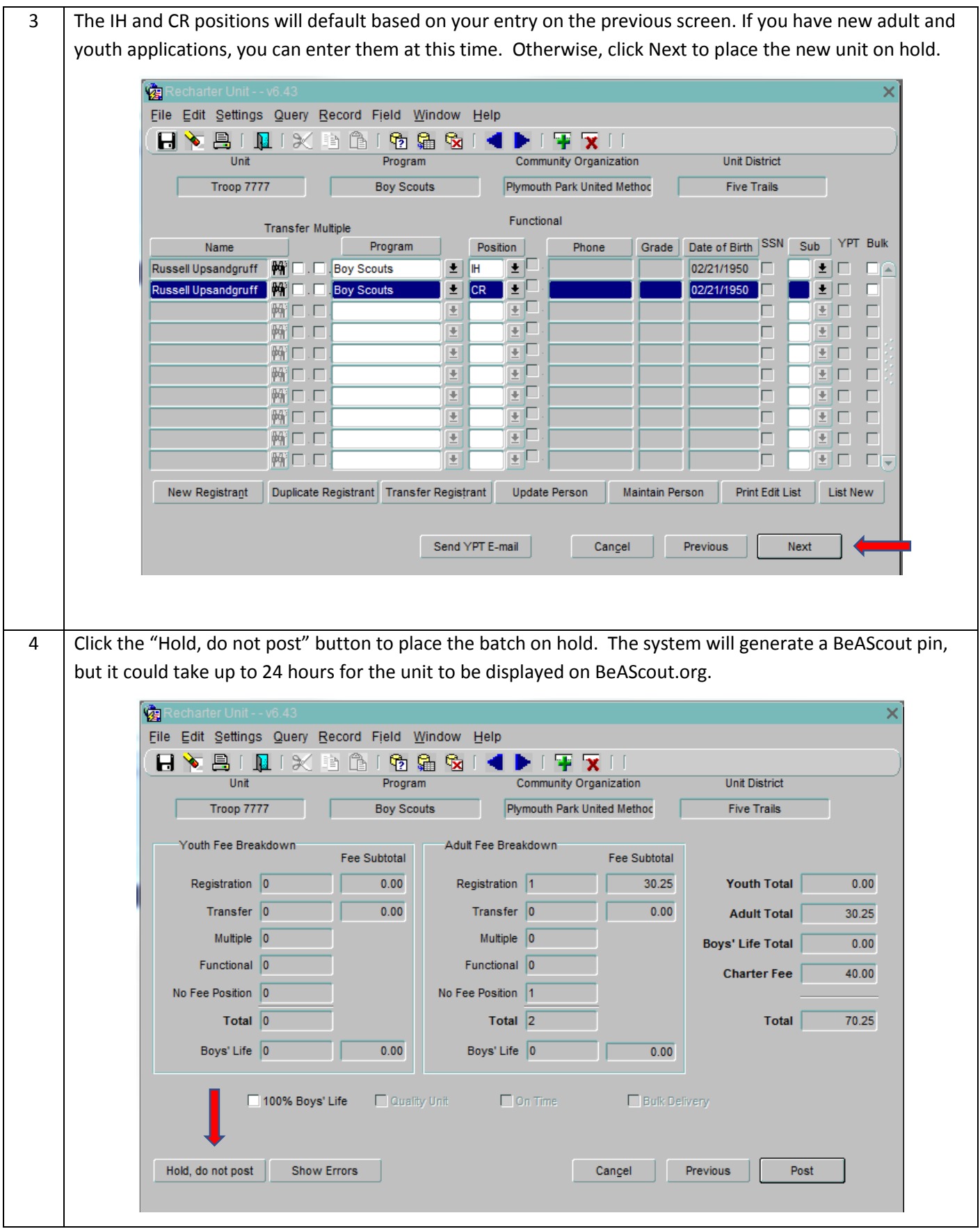

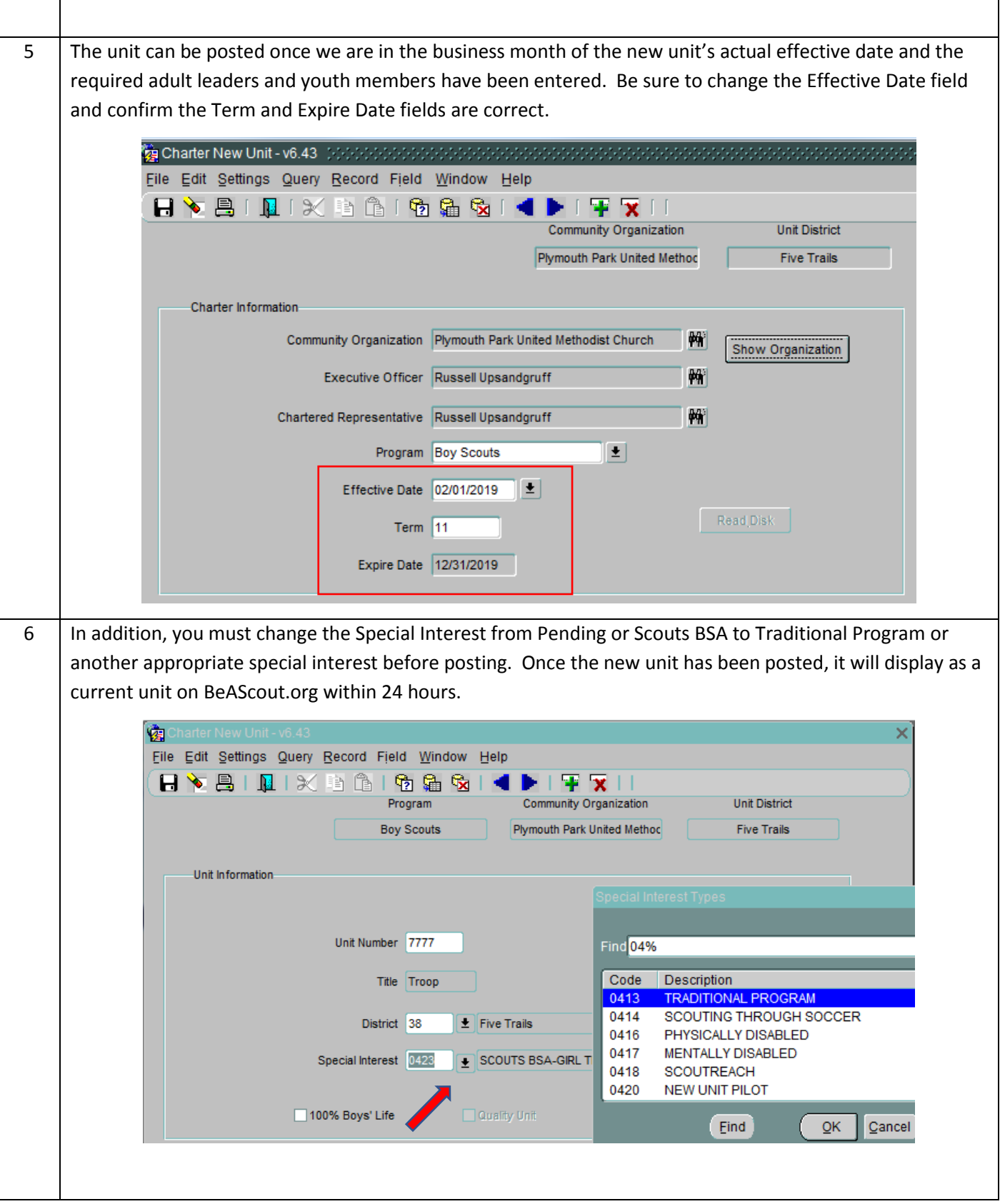

## **Updating Unit BeAScout pins for pending units**

The unit pin for pending units will be in council mode. Councils should update the unit pin to include the unit effective date and contact information that will be displayed on BeAScout.org.

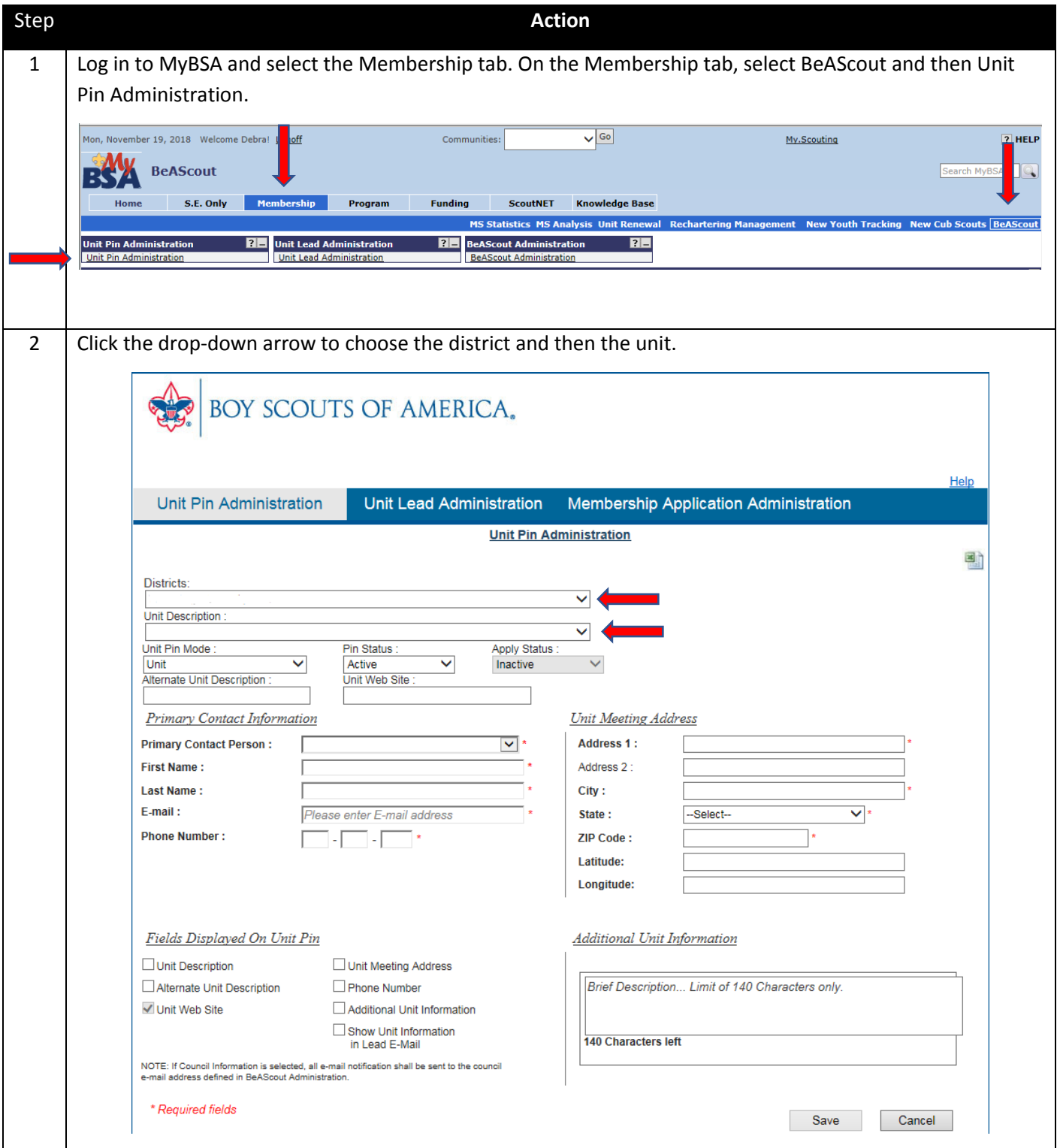

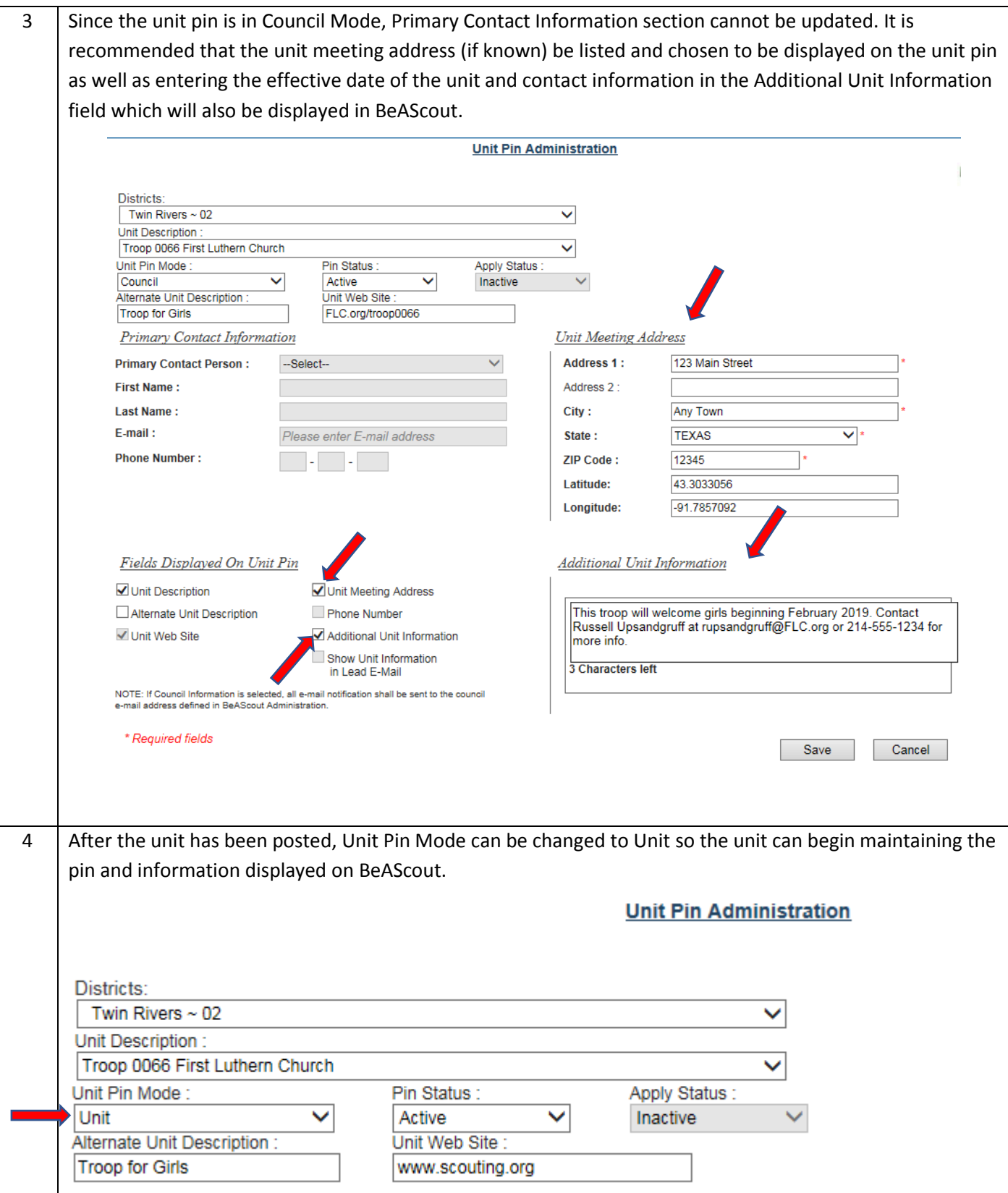

# **Unit Special Interest Type Report**

Run the Unit Special Interest Type Report to obtain a list of units that have been assigned a Pending or Scouts BSA special interest code.

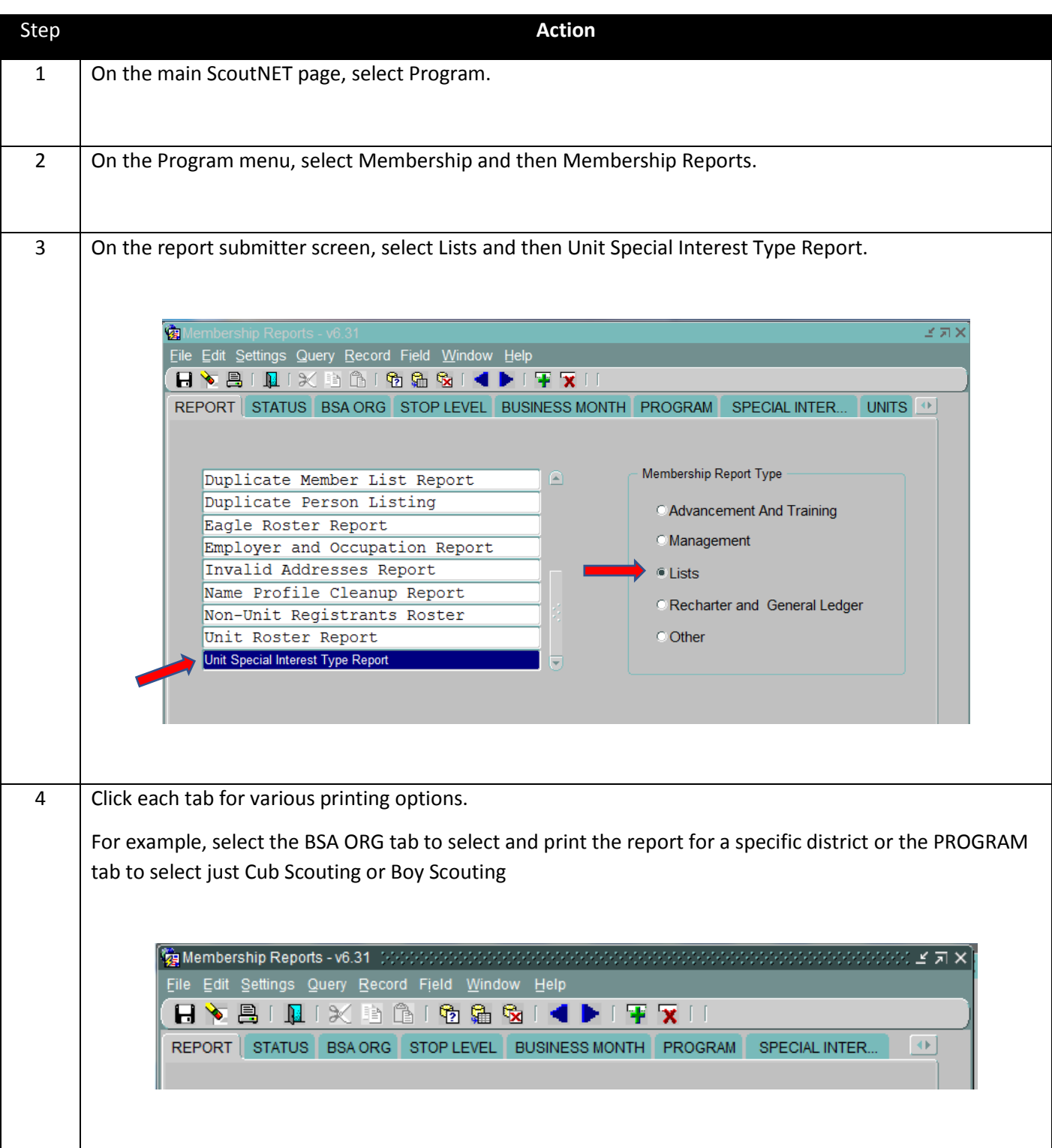

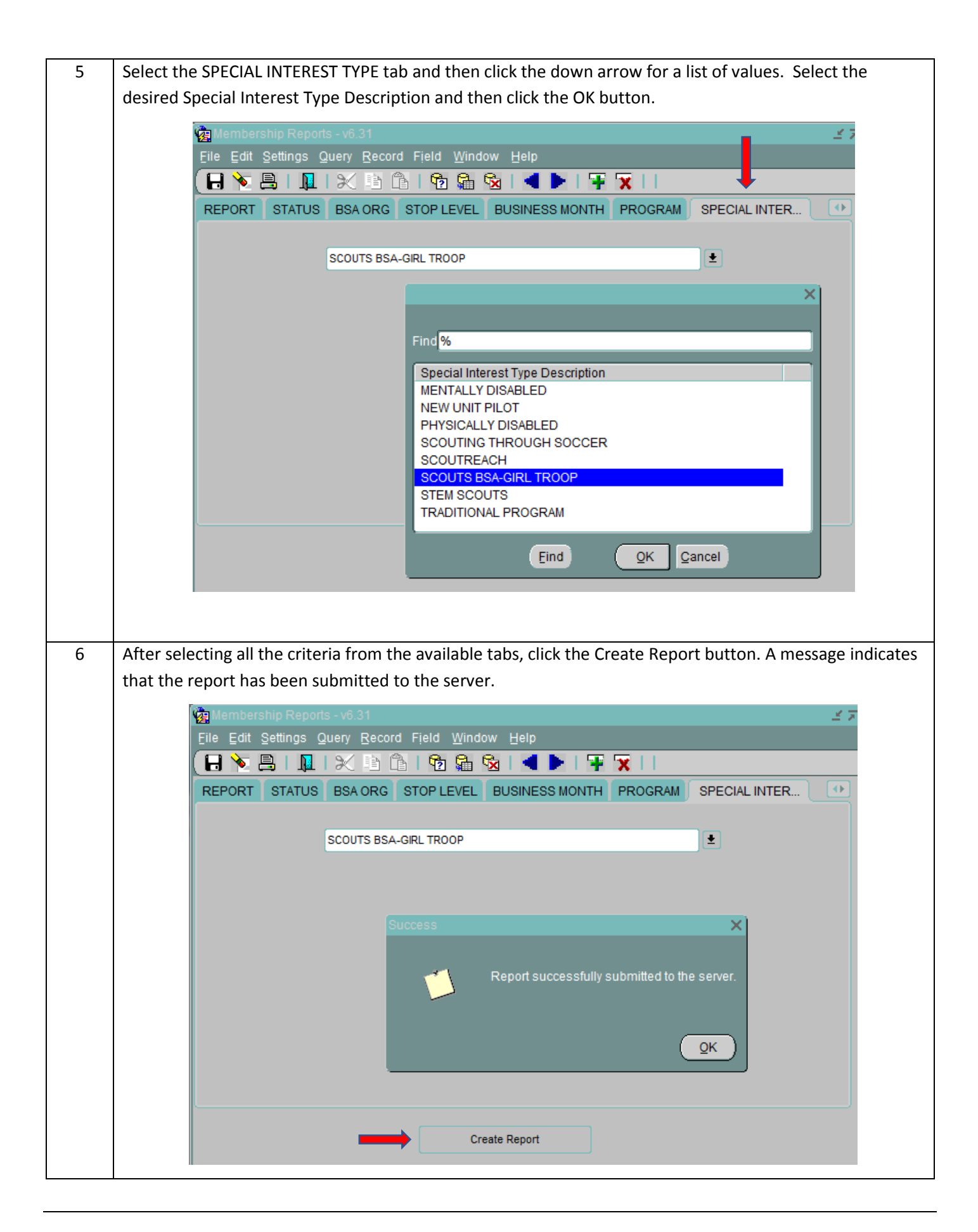

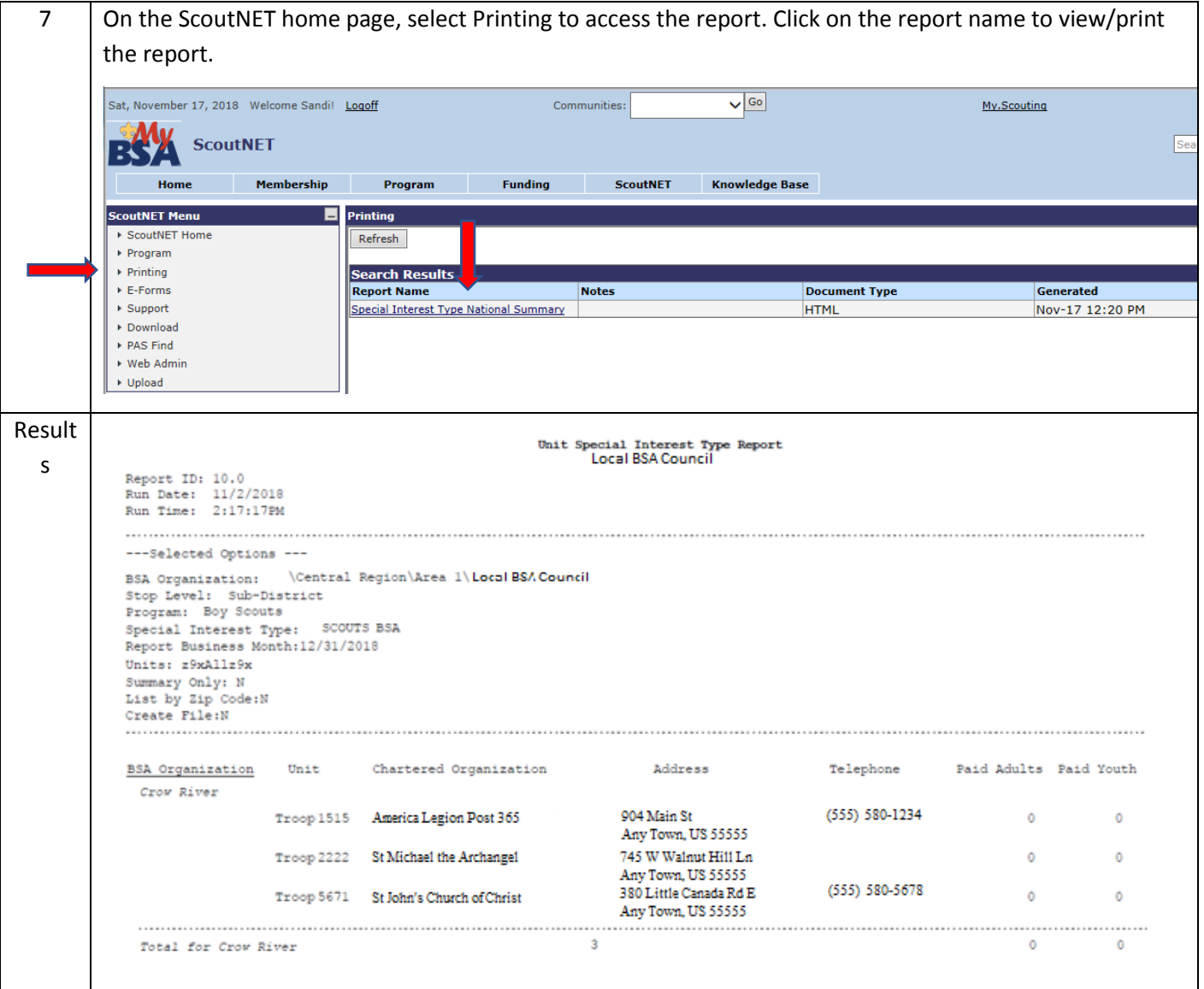